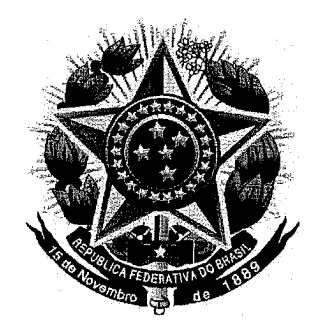

**SERVIÇO PÚBLICO FEDERAL** 

## **MINISTÉRIO DA EDUCAÇÃO** UNIVERSIDADE FEDERAL RURAL DO SEMI-ÁRIDO **PRÓ-REITORIA DE GRADUAÇÃO**

**PROGRAMA GERAL DE DISCIPLINA** 

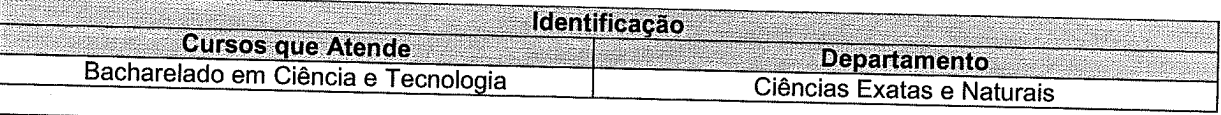

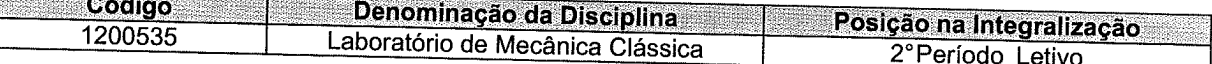

Professor n barr Francisco Odolberto de Araújo, Taciano Amaral Sorrentino e Rafael Castelo.

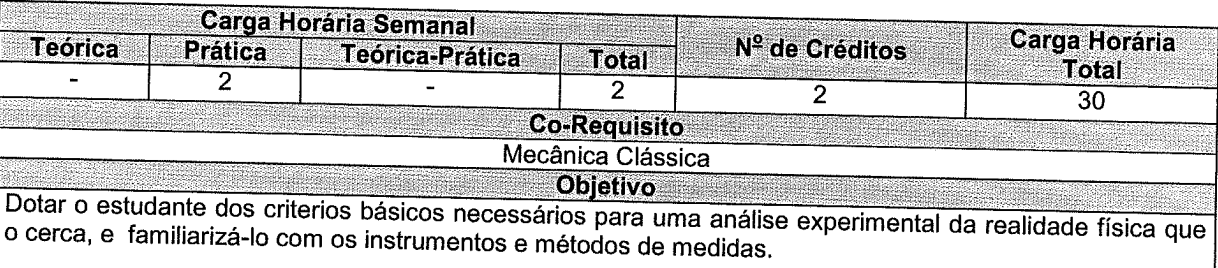

<u> Ementa de San Antonio de Seña de San Antonio de San Antonio de San Antonio de San Antonio de San Antonio de S</u> Experiências de laboratório sobre mecânica de uma partícula, de um sistema de partículas e do corpo

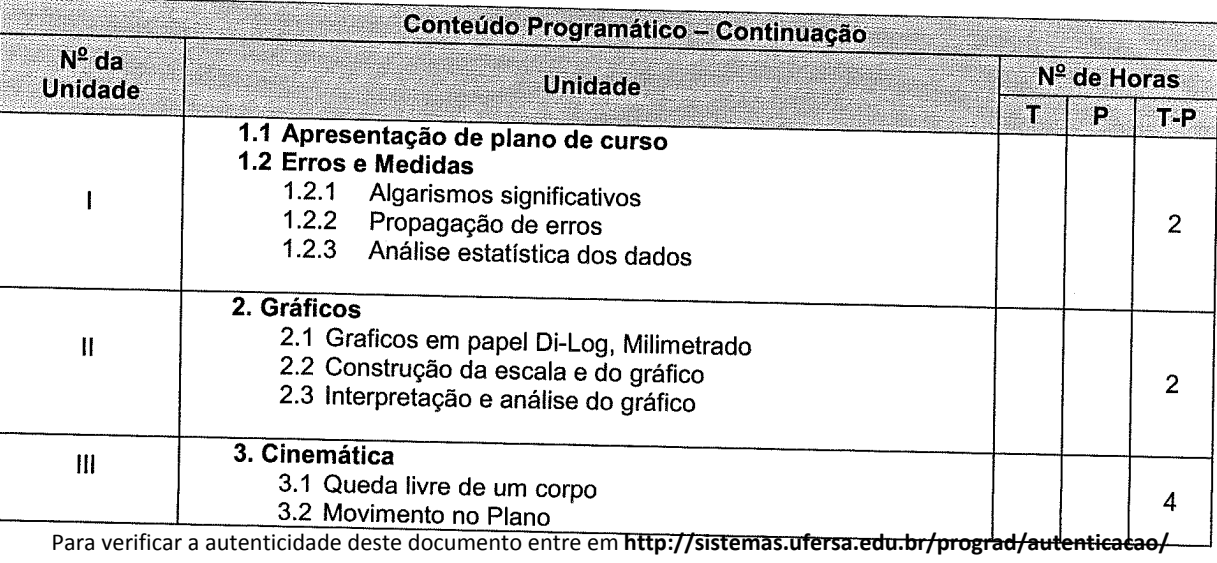

informando o código de autenticação 1772fbd8f1202d89ba7751b552f17a09

 $\zeta$  . ..., ... o

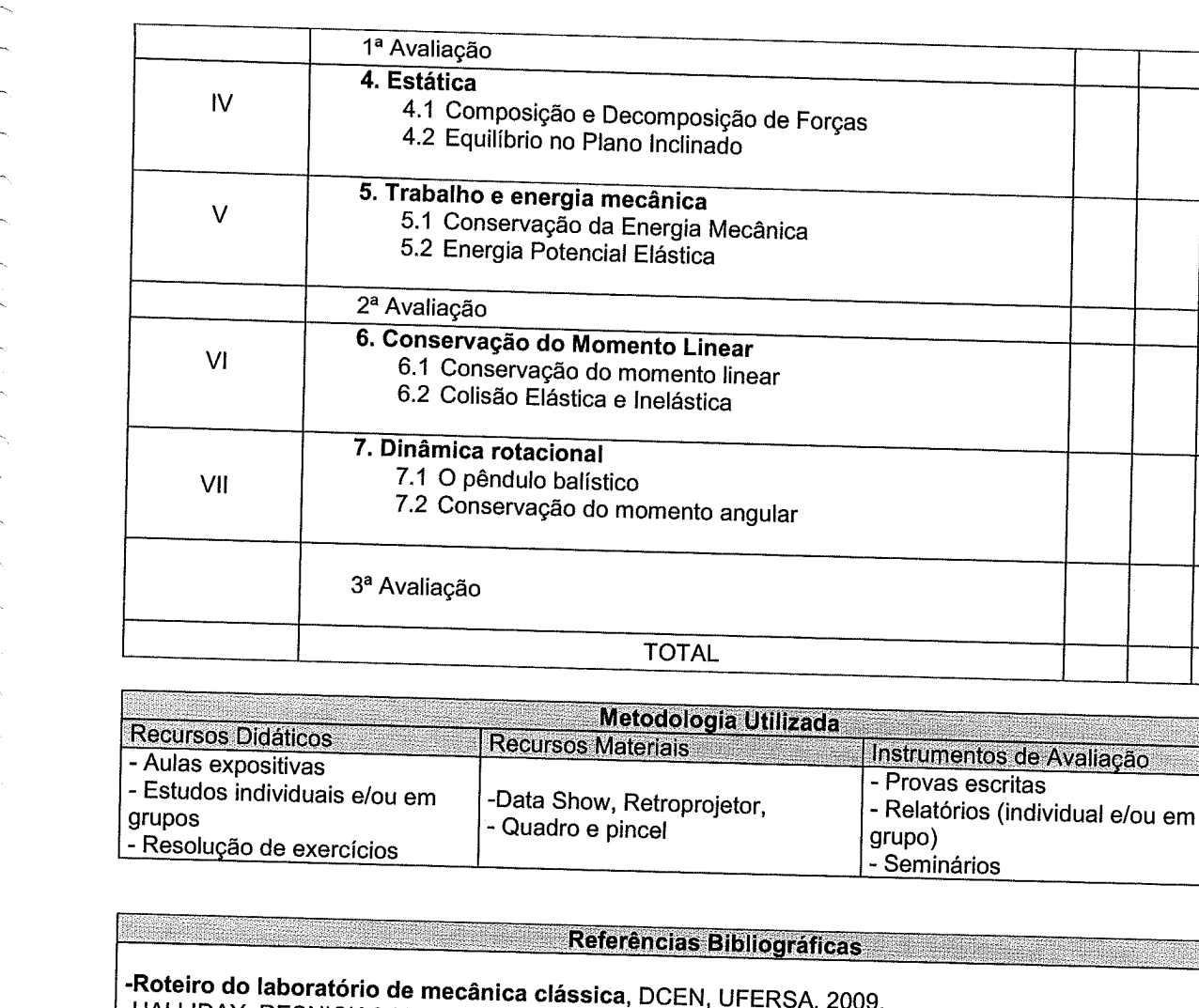

-HALLIDAY, RESNICK & KRANE, Física I. 5ª ed. São Paulo. LTC. 2009.<br>-KELLER, GETTYS & SKOVE, Física I. 5ª ed. São Paulo. LTC. 2002. 370p. -KELLER, GETTYS & SKOVE. FISICA I. 5- 60. São Paulo. LTC. 2002.<br>-SEARS & ZEMANIS/A SKOVE. FÍSICA I. São Paulo Makron Books, 1997. -SEARS & ZEMANSKI, YOUNG & FREEDMAN, Física I, Mecânica, 12ª Edição, Person 2008

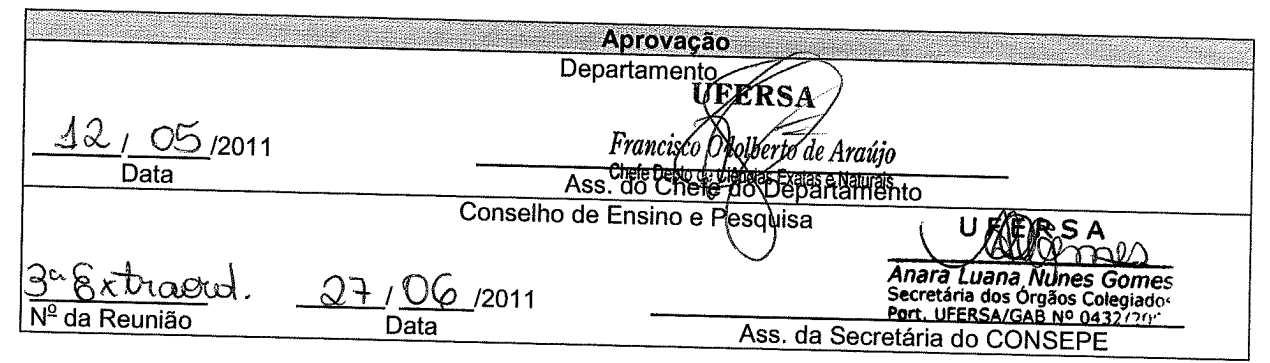

Mossoró/RN, Maio de 2011

 $\overline{2}$ 

 $\overline{4}$ 

4

 $\overline{2}$ 

 $\overline{\mathbf{4}}$ 

 $\overline{4}$ 

 $\overline{c}$ 

30